# **ATV-Videoaufbereitung**

[Versionsgeschichte interaktiv durchsuchen](https://wiki.oevsv.at) [VisuellWikitext](https://wiki.oevsv.at)

#### **[Version vom 18. März 2010, 01:47 Uhr](https://wiki.oevsv.at/w/index.php?title=ATV-Videoaufbereitung&oldid=6068) [\(Q](https://wiki.oevsv.at/w/index.php?title=ATV-Videoaufbereitung&action=edit&oldid=6068) [uelltext anzeigen](https://wiki.oevsv.at/w/index.php?title=ATV-Videoaufbereitung&action=edit&oldid=6068))**

[Oe1mcu](https://wiki.oevsv.at/wiki/Benutzer:Oe1mcu) [\(Diskussion](https://wiki.oevsv.at/w/index.php?title=Benutzer_Diskussion:Oe1mcu&action=view) | [Beiträge\)](https://wiki.oevsv.at/wiki/Spezial:Beitr%C3%A4ge/Oe1mcu) (Die Seite wurde neu angelegt: "[Kategorie:](https://wiki.oevsv.at/wiki/Kategorie:ATV) [ATV](https://wiki.oevsv.at/wiki/Kategorie:ATV) \*Videokamera \*Videoaufzeichnungen \*Testbild, Standbilder, Diaschau \*Texteinblendungen (z.B. Rufzeichen) \*Video Quad Processor \*Videoverstärker")

**[Aktuelle Version vom 11. April 2010, 04:](https://wiki.oevsv.at/w/index.php?title=ATV-Videoaufbereitung&oldid=6434) [15 Uhr](https://wiki.oevsv.at/w/index.php?title=ATV-Videoaufbereitung&oldid=6434) [\(Quelltext anzeigen\)](https://wiki.oevsv.at/w/index.php?title=ATV-Videoaufbereitung&action=edit)** [OE3RBS](https://wiki.oevsv.at/wiki/Benutzer:OE3RBS) [\(Diskussion](https://wiki.oevsv.at/w/index.php?title=Benutzer_Diskussion:OE3RBS&action=view) | [Beiträge\)](https://wiki.oevsv.at/wiki/Spezial:Beitr%C3%A4ge/OE3RBS)

#### (3 dazwischenliegende Versionen desselben Benutzers werden nicht angezeigt)

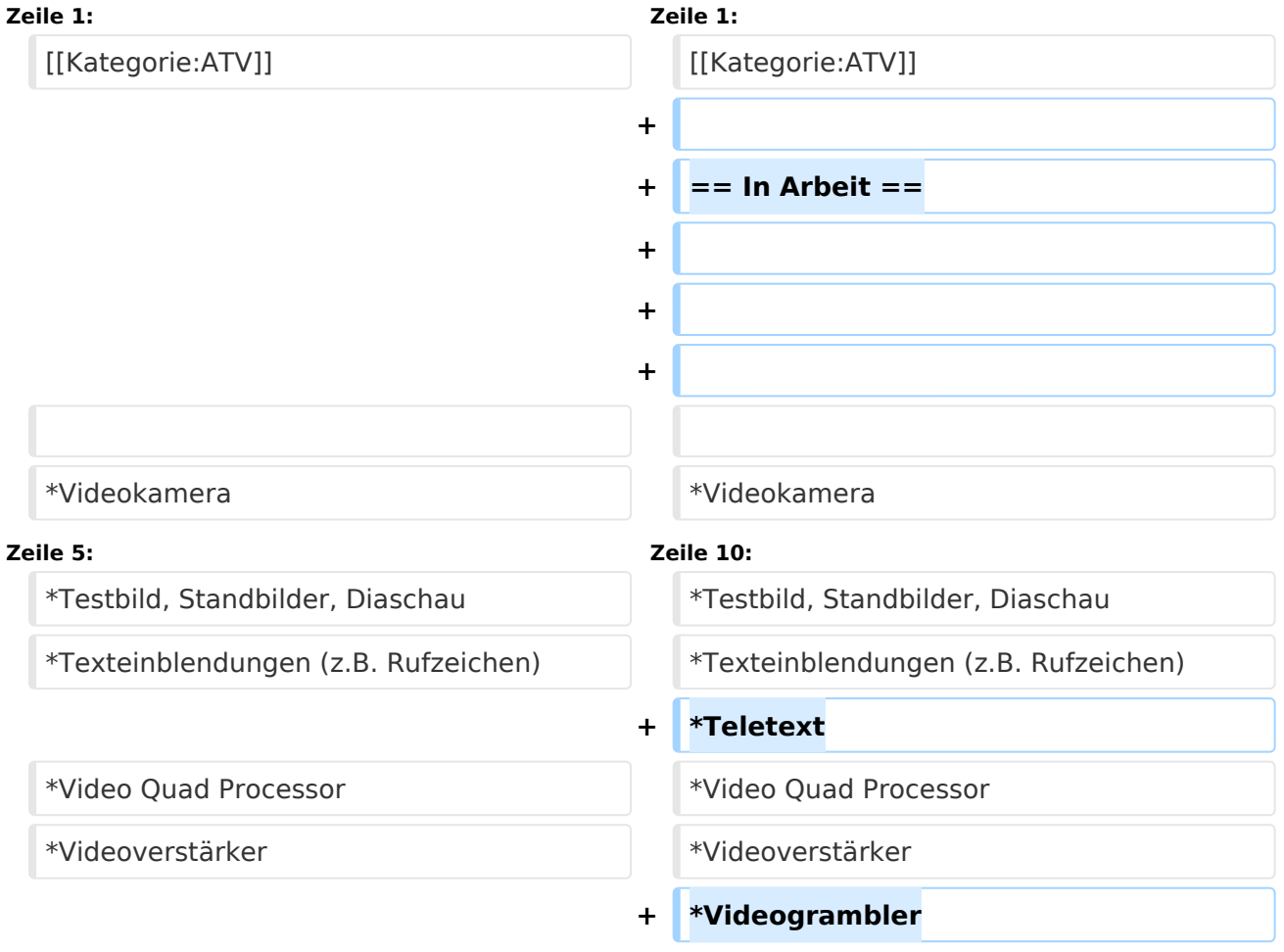

## Aktuelle Version vom 11. April 2010, 04:15 Uhr

# **BlueSpice4**

### In Arbeit

- Videokamera
- Videoaufzeichnungen
- Testbild, Standbilder, Diaschau
- Texteinblendungen (z.B. Rufzeichen)
- Teletext
- Video Quad Processor
- Videoverstärker
- Videogrambler